## 統合開発環境 WideStudio for T-Engine

■ WideStudio for T-Engine の主な特徴

- •オープンソース(コストフリー、無料)
- •言語選択の自由
- •あらゆるプラットフォームをサポート
- •コンポーネントベースの開発による迅速な開発を1つの統合開発環境で実現

## ■開発言語の自由な選択

**WideStudio**は、**C/C++**に加えスクリプト言語 **Perl**、**Ruby**、**Python** によるプログ ラミングを可能としています。この多彩な開発言語により、既存のソフトウェア資 産を無駄にすることなく、また多彩な人材(プログラミングスキル)をフル活用した アプリケーション構築を可能とします。

## ■あらゆるプラットフォームをサポート

**WideStudio**は、**Windows**、**Linux**、**SOLARIS**、**FreeBSD**、**MacOSX**、**BTRON**に加 え、次世代**PDA**、組み込み機器市場をカバーする **T-Engine** にも対応します。サー バー市場から**PDA**市場まで、あらゆる開発シーンにおいて1つの統合開発環境で 迅速なアプリケーション開発を可能とします。

#### ■直感的なビジュアル開発

**WideStudio**は、マルチプラットフォーム マルチプラットフォーム マルチプラットフォームにおいてビジュアル開発を実現 した画期的な開発ツールです。**WideStudio** の開発スタイルは直感的で わかりやすいため、マルチプラットフォームにおけるアプリケーション開 発が大幅に簡素化されます。アプリケーションは、コンポーネントと呼ば れるソフトウェア部品を使って直感的に設計でき、初心者からプロフェッ ショナルまで最大限に活用できるようになっています。

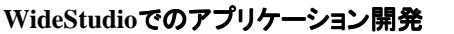

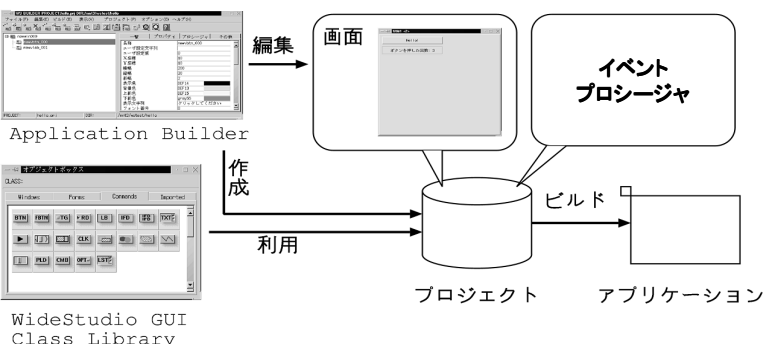

**http://www.widestudio.org**からダウンロード出来ます。

# 利用できる言語

**Python Ruby Perl C/C++**

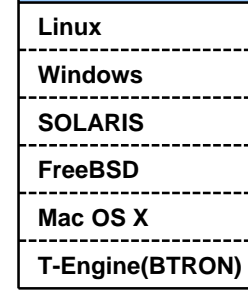

サポートプラットフォーム ラットフォーム

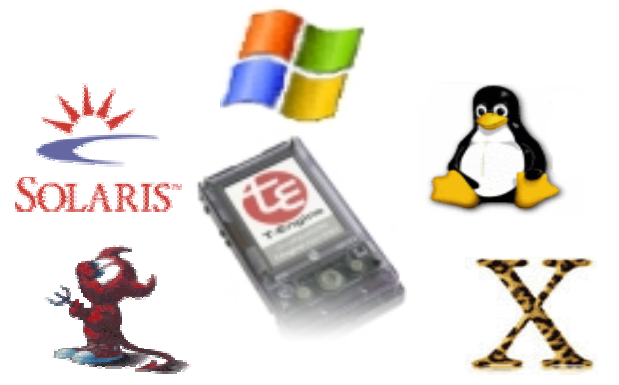